# **Thinkfinity.org**

brought to you by the Verizon Foundation

Г

٦

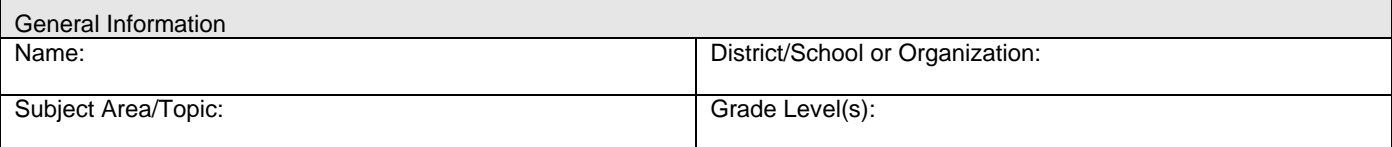

## Part 1 – List the appropriate standards (State or National Standards for Content, Technology or 21<sup>st</sup> Century Skills) and **one or more Thinkfinity learning object(s) aligned to the standards.**

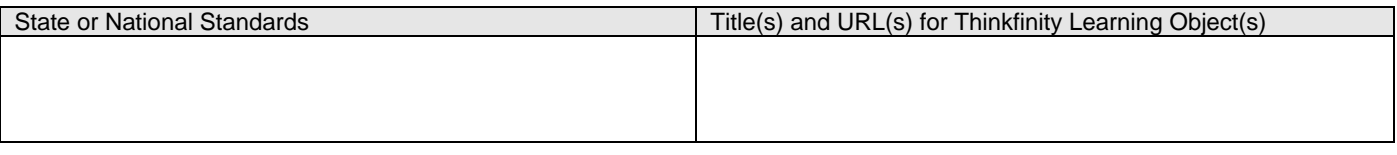

## **Part 2 – Determine instructional elements -** *Integration*

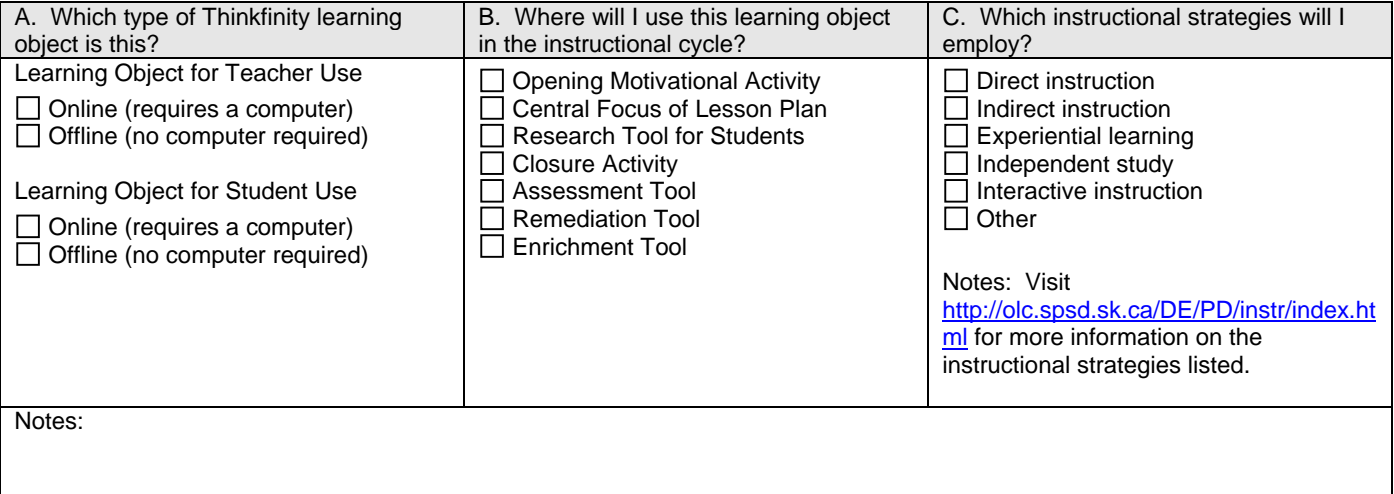

## **Part 3 – Plan for student success -** *Implementation*

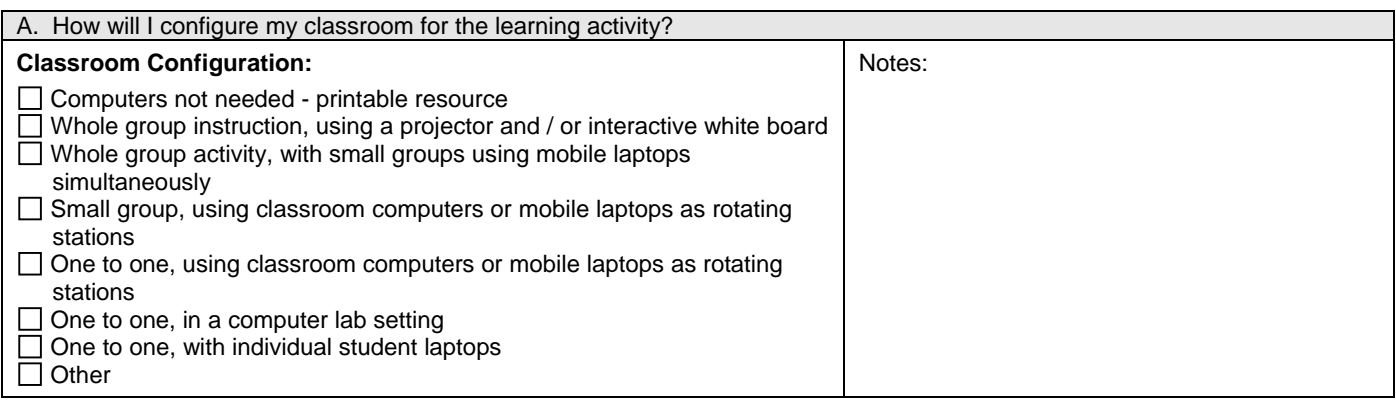

http://www.thinkfinity.org

This document may be reproduced and distributed solely for uses that are both (a) educational and (b) non-commercial. Any reproduction or distribution of this

document for any other purpose, including commercial gain, is strictly prohibited.

## **Integration Plan**

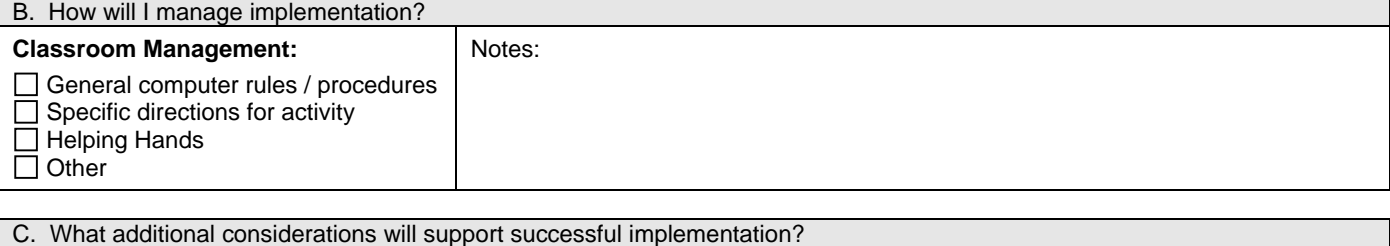

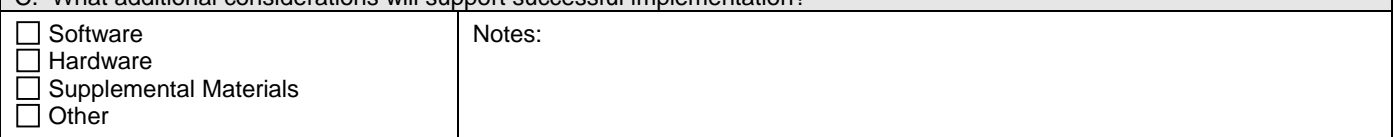

## **Part 4 – Develop the student learning activity**

A. Describe the learning activity. What will students be asked to do with the Thinkfinity learning object(s)?

B. Describe how you will differentiate the activity to meet the diverse needs of your students.

C. Effectiveness – What indicators will I expect to see / hear from students, which will inform me about the effectiveness of the learning activity?

## **Part 5 – Do a complete trial run of the learning activity you described in step 4A.**

Reflect on the learning activity. Considerations:

#### **Part 6 – Consider the bigger picture**

Describe how this learning activity fits within a lesson or unit plan, to meet objectives that will be assessed.

NOTE: Information about additional learning activities or materials that will be used to complement this learning activity may be included.

http://www.thinkfinity.org

Copyright © 2008 Verizon Foundation. All Rights Reserved. This document may be reproduced and distributed solely for uses that are both (a) educational and (b) non-commercial. Any reproduction or distribution of this

document for any other purpose, including commercial gain, is strictly prohibited.